## **УПРАВЛЕНИЕ ОБРАЗОВАНИЕМ АДМИНИСТРАЦИИ МУНИЦИПАЛЬНОГО ОБРАЗОВАНИЯ ЕЙСКИЙ РАЙОН**

# **МУНИЦИПАЛЬНОЕ БЮДЖЕТНОЕ ОБЩЕОБРАЗОВАТЕЛЬНОЕ УЧРЕЖДЕНИЕ СРЕДНЯЯ ОБЩЕОБРАЗОВАТЕЛЬНАЯ ШКОЛА № 10 ИМЕНИ ГЕРОЯ СОВЕТСКОГО СОЮЗА КОНСТАНТИНА ИОСИФОВИЧА НЕДОРУБОВА ПОСЁЛКА МОРЕВКА МУНИЦИПАЛЬНОГО ОБРАЗОВАНИЯ ЕЙСКИЙ РАЙОН**

Принята на заседании Педагогического совета от 31 августа 2023 г. Протокол № 1

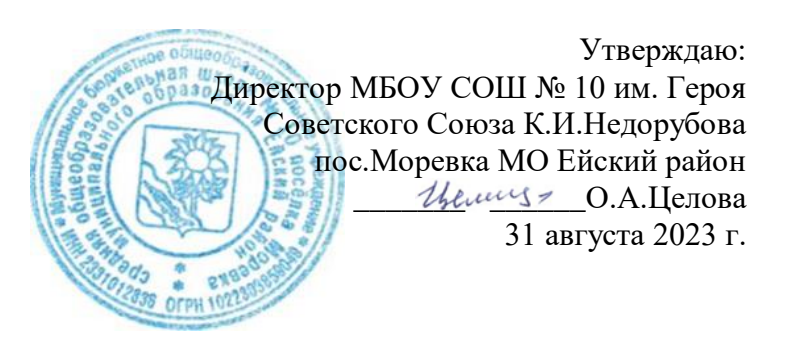

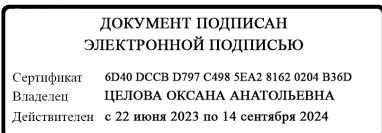

# **ДОПОЛНИТЕЛЬНАЯ ОБЩЕОБРАЗОВАТЕЛЬНАЯ ОБЩЕРАЗВИВАЮЩАЯ ПРОГРАММА**

# **ТЕХНИЧЕСКОЙ НАПРАВЛЕННОСТИ**

**«Электронный вернисаж»**

**Уровень программы***: ознакомительный*

**Срок реализации программы:** *1 год:34 ч.*

**Возрастная категория:** *от 12 до 14 лет*

**Состав группы:** *до 12 человек*

*(количество учащихся)*

**Форма обучения:** *очная*

**Вид программы:** *модифицированная*

**Программа реализуется на** *бюджетной основе* **ID-номер**

**Программы в Навигаторе: 43888**

**Автор-составитель: Рещикова Э.В. педагог дополнительного образования**

**п.Моревка, 2023г.**

#### **Введение**

Дополнительная общеобразовательная общеразвивающая программа технической направленности «Электронный вернисаж» предназначена для формирования элементов логической и алгоритмической грамотности, коммуникативных умений школьников с применением групповых форм организации занятий и использованием современных средств обучения. Создание на занятиях ситуаций активного поиска, предоставление возможности сделать собственное «открытие», знакомство с оригинальными путями рассуждений позволят обучающимся реализовать свои возможности, приобрести уверенность в своих силах. У обучающихся все чаще возникает потребность в самопрезентации, защиты своей творческой деятельности, наглядного представления информации для окружающих, что очень необходимо в современном мире.

Каждый ученик создает личностно значимую для него образовательную продукцию сначала простейшие анимированные объекты, затем все более их усложняя и, наконец, целые творческие проекты. В процессе создания презентации ученик может проявить себя и как режиссер, и как сценарист, и как художник и, наконец, как исполнитель.

Осознание и присвоение учащимися достигаемых результатов происходят на каждом уроке с помощью рефлексии. Такой подход гарантирует повышенную мотивацию и результативность обучения. При работе над проектами у учеников формируются навыки самостоятельной работы, навыки работы в группе, ребята учатся работать с различными источниками информации.

#### **Нормативно-правовое обеспечение программы**

- Федеральный Закон Российской Федерации от 29.12.2012 г. № 273 «Об образовании в Российской Федерации»;

- Приказ Министерства Просвещения Российской Федерации от 9 ноября 2018 г. № 196 «Об утверждении Порядка организации и осуществления образовательной деятельности по дополнительным общеобразовательным программам»;

«Санитарные правила 2.4. 3648-20 "Санитарно-эпидемиологические требования к организациям воспитания и обучения, отдыха и оздоровления детей и молодежи» (утв. Постановлением Главного государственного санитарного врача Российской Федерации от 28.09.2020 г. № 28).

## **Раздел 1. «Комплекс основных характеристик образования: объем, содержание, планируемые результаты»**

#### **1.1. Пояснительная записка.**

#### **1.1. Направленность программы.**

#### **Дополнительная общеобразовательная общеразвивающая программа**

«Электронный вернисаж» - модифицированная, технической направленности. Программа предназначена для формирования элементов логической и алгоритмической грамотности, коммуникативных умений школьников с применением групповых форм организации занятий и использованием современных средств обучения.

#### **Актуальность программы**

На сегодняшний день компьютерная грамотность нужна любому современному человеку, компьютер используется в самых разных областях: обучение, развлечение, работа, общение и т.д. Ребенок в современном информационном обществе должен уметь работать на компьютере, находить нужную информацию в различных информационных источниках,обрабатывать ее и использовать приобретенные знания и навыки в жизни.

#### **Новизна программы**

Предлагаемая программа предназначена для расширенного формирования элементов логической и алгоритмической грамотности, коммуникативных умений школьников с применением групповых форм организации занятий и использованием современных средств обучения.

### **Педагогическая целесообразность**

Программа предназначена для формирования элементов логической и алгоритмической грамотности, коммуникативных умений школьников с применением групповых форм организации занятий и использованием современных средств обучения. Создание на занятиях ситуаций активного поиска, предоставление возможности сделать собственное «открытие», знакомство с оригинальными путями рассуждений позволят обучающимся реализовать свои возможности, приобрести уверенность в своих силах. У обучающихся все чаще возникает потребность в самопрезентации, защиты своей творческой деятельности, наглядного представления информации для окружающих, что очень необходимо в современном мире.

#### **Профориентация**

Занимаясь по программе «Электронный вернисаж» учащиеся познакомятся с такими профессиями, как дизайнер сайтов, IT специалист, программист, мультимедийный дизайнер. Учащиеся не только получат представление о результатах труда представителей данных профессий, но и знания, необходимые для профессиональной деятельности в будущем.

#### **Воспитательная работа**

Воспитание в рамках образовательной Программы проводится в соответствии с Воспитательной деятельностью (Приложение № 1)

#### **Отличительная особенность**

Данная программа отличается построением учебного плана, в котором особое внимание отведено развитию воображения учащихся, совершенствованию содержания и языкового оформления речи, развитию коммуникативной компетентности учащихся.

#### **Адресат программы**

Дополнительная общеобразовательная программа «Электронный вернисаж» рассчитана на учащихся от 12-14 лет. Наполняемость в группах составляет 12 человек. Программа направленна на развитие творческих способностей учащихся, привития интереса к информатике, развитие компьютерной грамотности, расширения кругозора учеников.

#### **Уровень программы, объем и сроки реализации программы**

Дополнительная общеобразовательная общеразвивающая программа «Электронный вернисаж» - формирует у обучающихся интерес, устойчивую мотивацию к выбранному виду деятельности; расширяет спектр специализированных знаний для дальнейшего самоопределения, развития личностных компетенций: ценностно-смысловых, общекультурных, учебно- познавательных, информационных, коммуникативных.

#### **Форма обучения по программе** - очная.

**Режим занятий** 34 академических часа в год; занятия проводятся 1 раз в неделю по 1 академическому часу (1 занятие по 40 минут).

## **Особенности организации образовательного процесса**

Группа состоит из учащихся различных возрастов от 12 до 14 лет и разного пола, состав учащихся постоянный.

### Форма проведения занятий - индивидуально-групповая.

Виды занятий, реализуемых в рамках данной образовательной программы: практическое занятие, теоретическое занятие, лекциясамостоятельная работа, опрос, тестирование, урок проверки и коррекции знаний и умений.

## 1.2. Цель и задачи программы

Цель:

заинтересовать обучающихся, показать возможности современных программных средств для обработки графических изображений; освоить основные технические приемы работы с растровыми графическими редакторами на примере русскоязычной версии программы AdobePhotoshop, MSPaint.

Задачи

Профориентационные:

познакомить учащихся с такими профессиями, как дизайнер сайтов, IT специалист, программист, мультимедийный дизайнер.

Образовательные:

• дать общее представление о приложении MS PowerPoint;

- превратить его в понятную и комфортную среду пользования;
- обучить основным правилам и приемам работы в MS PowerPoint;
- использовать MS Power Point для решения практических задач;
- познакомить с основами слайд-дизайна;

Личностные:

- развить воображение и художественный вкус;
- закреплять полученные навыки работы на компьютере;
- получать и развивать теоретические знания и практические навыки в области создания презентации;

Метапредметные:

- формировать и развивать навыки самостоятельной работы. самообучения итворческого подхода при выполнении задания;
- способствовать правильной оценке учащимися своего потенциала с точки зренияобразовательной перспективы.

# 1.3. Содержание программы

# Учебный план

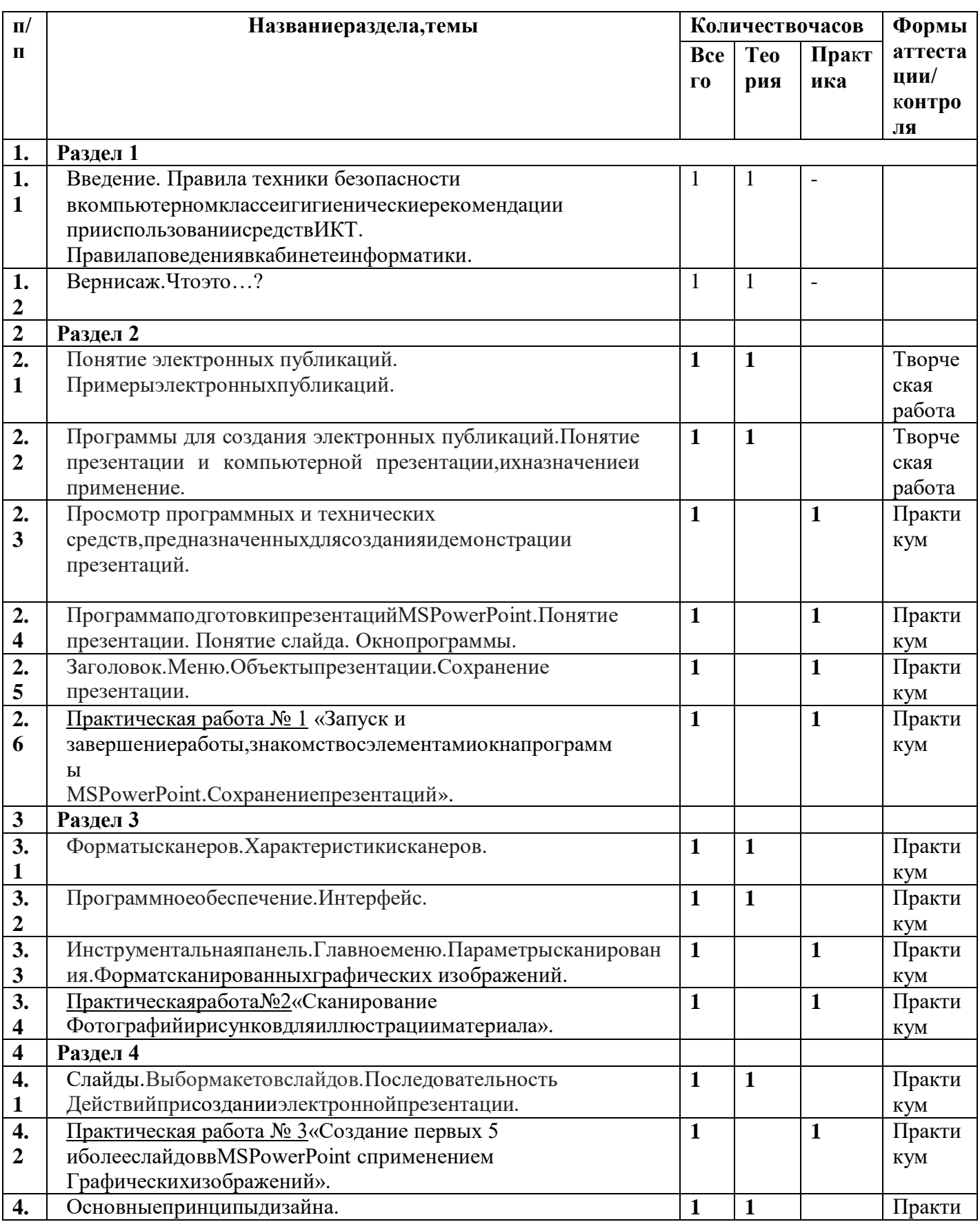

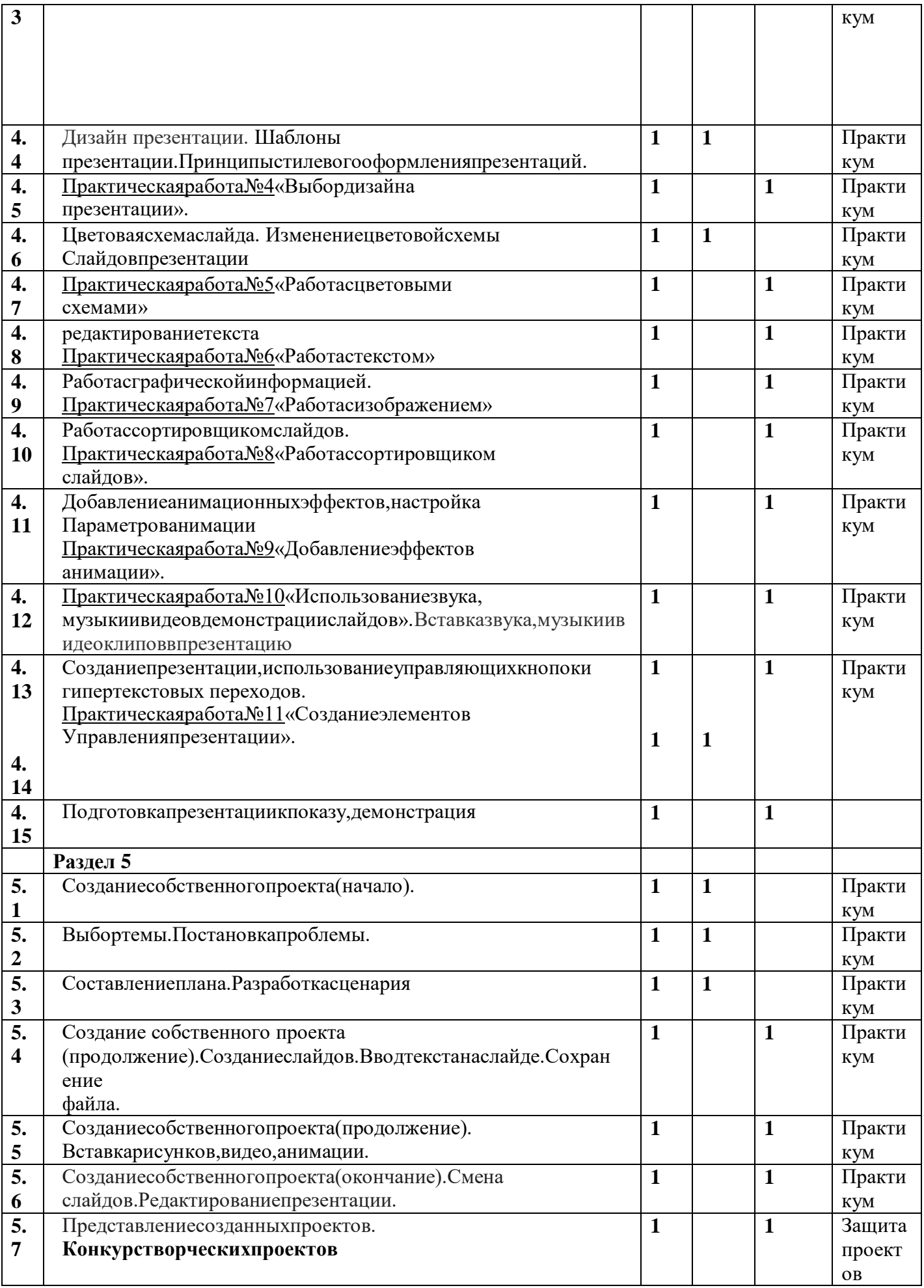

## Содержание учебного плана

## Введение(2часа)

Введение. Правилатехники безопасностивкомпьютерном классеигигиенические рекомендации при использованиисредствИКТ. Правилаповедениявкабинетеинформатики. Вернисаж. Чтоэто...?

## MicrosoftPowerPoint. Общий обзор (6часов)

Понятие электронных публикаций. Примеры электронных публикаций. Программы для создания электронных публикаций.

Понятие презентации и компьютерной презентации, их назначение и применение. Просмотр и технических средств, предназначенных для создания и демонстрации программных презентаций.

Программа подготовки презентаций MSPowerPoint. Понятие презентации. Понятие слайда. Окно программы. Заголовок. Меню. Объекты презентации. Сохранение презентации.

Практическая работа №1 «Запуск и завершение работы, знакомство с элементами окна программы MSPowerPoint. Сохранение презентации».

## Сканирование изображений(4часа)

Форматы сканеров. Характеристики сканеров. Программное обеспечение. Интерфейс. Инструментальная панель. Главное меню. Параметры сканирования. Формат сканированных графических изображений.

Практическая работа№2 «Сканирование фотографий  $\mathbf{M}$ рисунков для иллюстрации материала».

## Технология создания презентации (15часов)

Слайды. Выбор макетов слайдов. Последовательность действий при создании электронной презентации. Основные принципы дизайна. Дизайн презентации. Шаблоны презентации. Принципы стилевого оформления презентаций. Цветовая схема слайда. Изменение цветовой схемы слайдов презентации.

Ввод и редактирование текста. Работа с графической информацией. Работа с сортировщиком слайдов. Добавление анимационных эффектов, настройка параметров анимации. Вставка звука, музыки и видеоклипов в презентацию. Создание презентации, использование управляющих кнопок и гипертекстовых переходов.

Подготовка презентации к показу, демонстрация. Автоматическая и ручная сменаслайдов, установка временных интервалов для демонстрации слайдов. Циклический непрерывный показ презентации в автоматическом режиме.

Практическая работа№3 «Создание первых 5 и более слайдов в MSPowerPoint с применением графических изображений».

Практическая работа №4 «Выбор дизайна презентации».

Практическая работа №5 «Работа с цветовыми схемами»

Практическая работа№6 «Работа с текстом»

Практическая работа№7 «Работасизображением»

Практическая работа №8 «Работа с сортировщиком слайдов».

Практическая работа№9 «Добавление эффектов анимации».

Практическая работа№10 «Использование звука, музыки и видео в демонстрации слайдов».

Практическая работа№11 «Создание элементов управления презентации».

Практическая работа№12 «Показ презентации»

Разработка индивидуального творческого проекта(7часов)

Индивидуальная работа по разработке творческого проекта.

Постановка проблемы. Разработка Выбор темы. Составление плана. сценария. Созданиеслайдов. Ввод текста на слайде. Сохранение файла. Вставка рисунков, видео, анимации. Смена слайдов. Редактирование презентации. Представление созданных проектов. Конкурс творческих проектов(1час)

## 1.4. Планируемые результаты

В результате прохождения программного материала обучающиеся

Должны знать:

Правила поведения в компьютерном классе;

назначение, основные функции MSPowerPoint;

основные понятия "презентация", "слайд", "анимация", "демонстрация", "дизайн презентации", "шаблон презентации";

пользоваться изученной терминологией;

алгоритм и технологию создания презентации;

объекты, из которых состоит презентация и технологию работы с каждым объектом;

общие операции со слайдами.

Назначение и принцип работы сканера;

Должныуметь:

Создавать компьютерные презентации;

Создавать слайды изменятьнастройкислайда;

Вставлятьиформатироватьтекст,графику,звук,таблицы;

Применятьанимацию;

Пользоватьсясортировщикомслайдов;

Использоватьгиперссылкидляпереходамеждуслайдами.

Настраиватьрежимсменыслайдов;

Сканироватьграфическиеизображения;

Планировать показ:

демонстрировать своюработуизащищатьеё.

Должнывладеть:

Навыкамиработысгруппамиинструментовсреды MSPowerPointиVR;

Культуройвизуальнойграмотности;

## Предметные:

владениепонятиями"презентация", "слайд", "анимация", "демонстрация", "дизайнпрезентации", "ш аблон презентации", «виртуальная реальность»; спроектировать, умение изготовить и разместить на  $\Pi$ K анимированный, интерактивныйслайд-фильмобъемом5иболееслайдовназаданнуютему; владениеприемамиорганизацииисамоорганизацииработы поизготовлению презентации; использованиеприобретенныхзнанийиуменийвпрактическойдеятельностииповседневнойжизни

для созданияпрезентаций

## Личностные:

положительная мотивация и познавательный интерес к изучению курса «Электронныйвернисаж»:

потребностьсотрудничествасосверстниками, доброжелательноеотношениексверстникам, бесконфликтное поведение, стремление прислушиваться к мнению одноклассников; способностьксамооценке;

критическоеотношениекинформациииизбирательностьеёвосприятия;

начальныенавыкисотрудничествавразныхситуациях.

## Метапредметные:

Познавательные началоформированиянавыкапоисканеобходимойинформациидлявыполненияучебных заданий; сборинформации; обработкаинформации(спомощьюИКТ); анализинформации; передачаинформации(устным, письменным, цифровымспособами); самостоятельновыделятьиформулировать познавательную цель; контролироватьиоцениватьпроцессирезультатдеятельности; классификацияпозаданнымкритериям; установлениеаналогий; построениерассуждения.

## Регулятивные

освоениеспособоврешенияпроблемтворческогохарактеравжизненных ситуациях; формирование умений ставить цель - создание творческой работы, планированиедостижениеэтойцели, созданиевспомогательных эскизов впроцессе работы; оцениваниеполучающегосятворческогопродуктаисоотнесениеегосизначальным замыслом, выполнение по необходимости коррекции либо продукта, либозамысла.

#### Коммуникативные

Работатьвгруппе, учитыватьмненияпартнеров, отличные отсобственных; Ставитьвопросы; Обращатьсязапомощью; Формулироватьсвоизатруднения; Предлагатьпомощьисотрудничество; логовариваться ораспределении функций и ролей в совместной деятельности; слушатьсобеседника; договариватьсяиприходитькобщемурешению; формулироватьсобственноемнениеипозицию; осуществлятьвзаимныйконтроль; адекватнооцениватьсобственноеповедениеиповедениеокружающих.

## 2. Раздел 2 «Комплекс организационно-педагогических условий, включающий формы аттестации».

## 2.1. Календарный учебный график

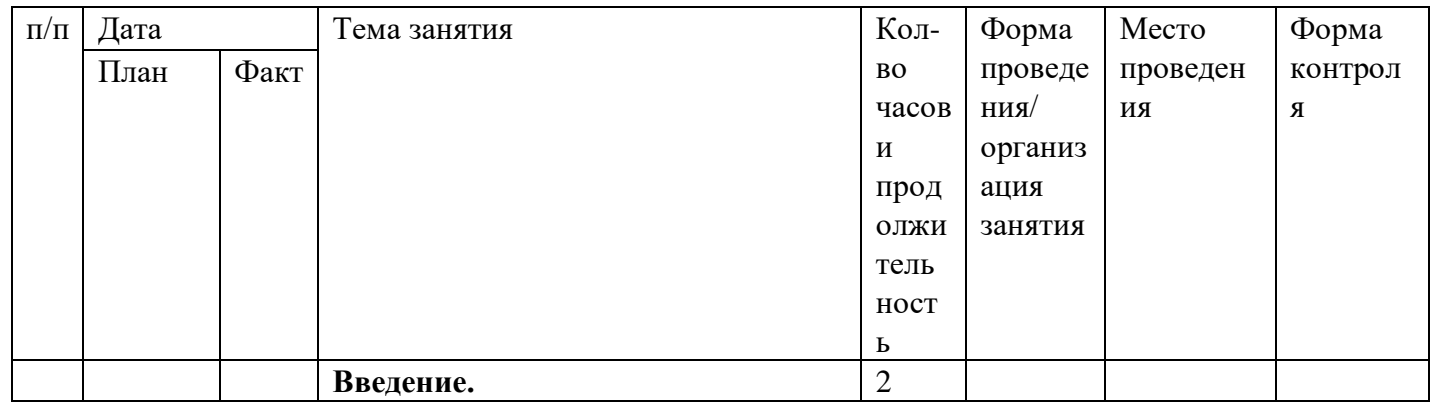

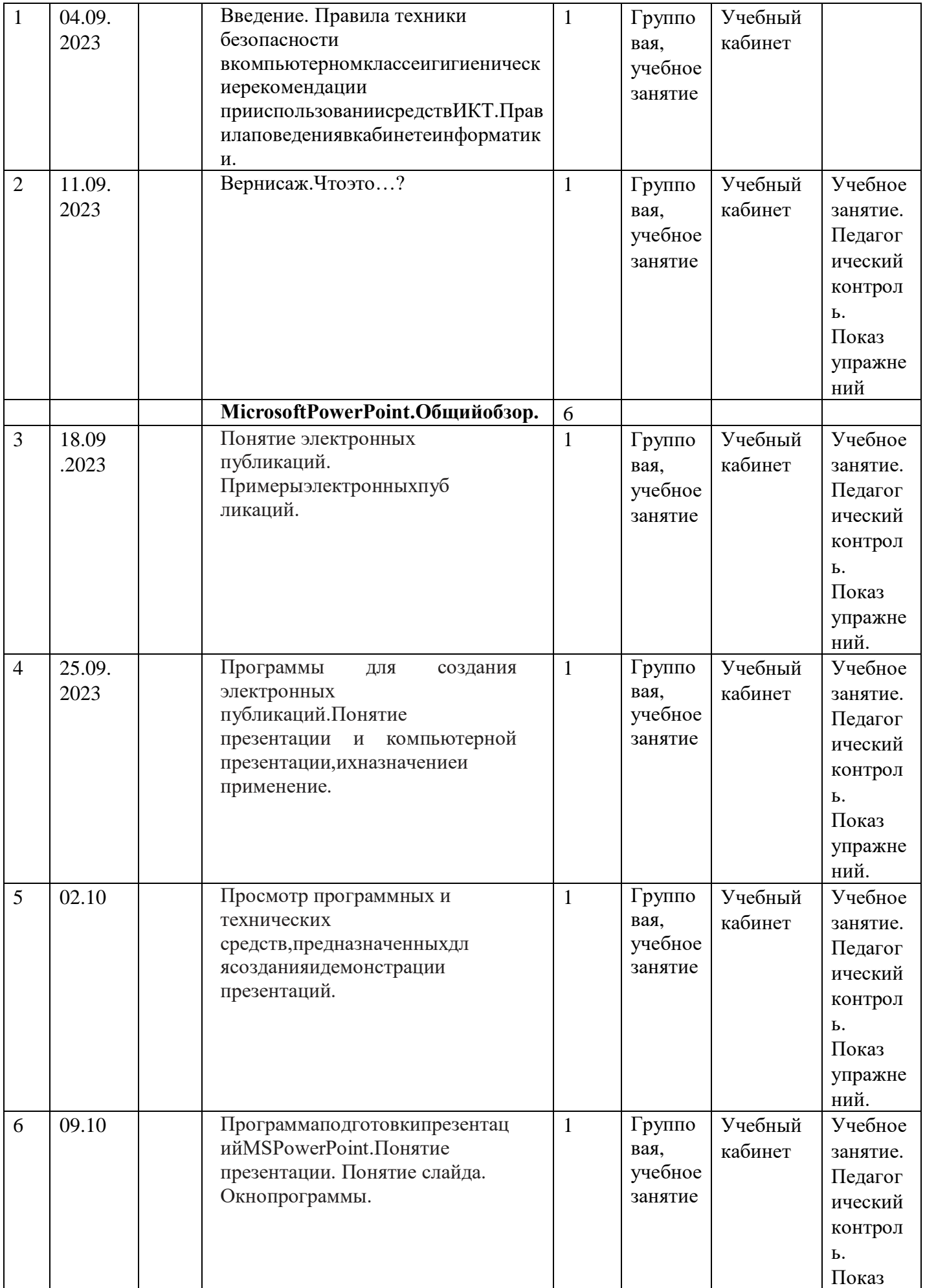

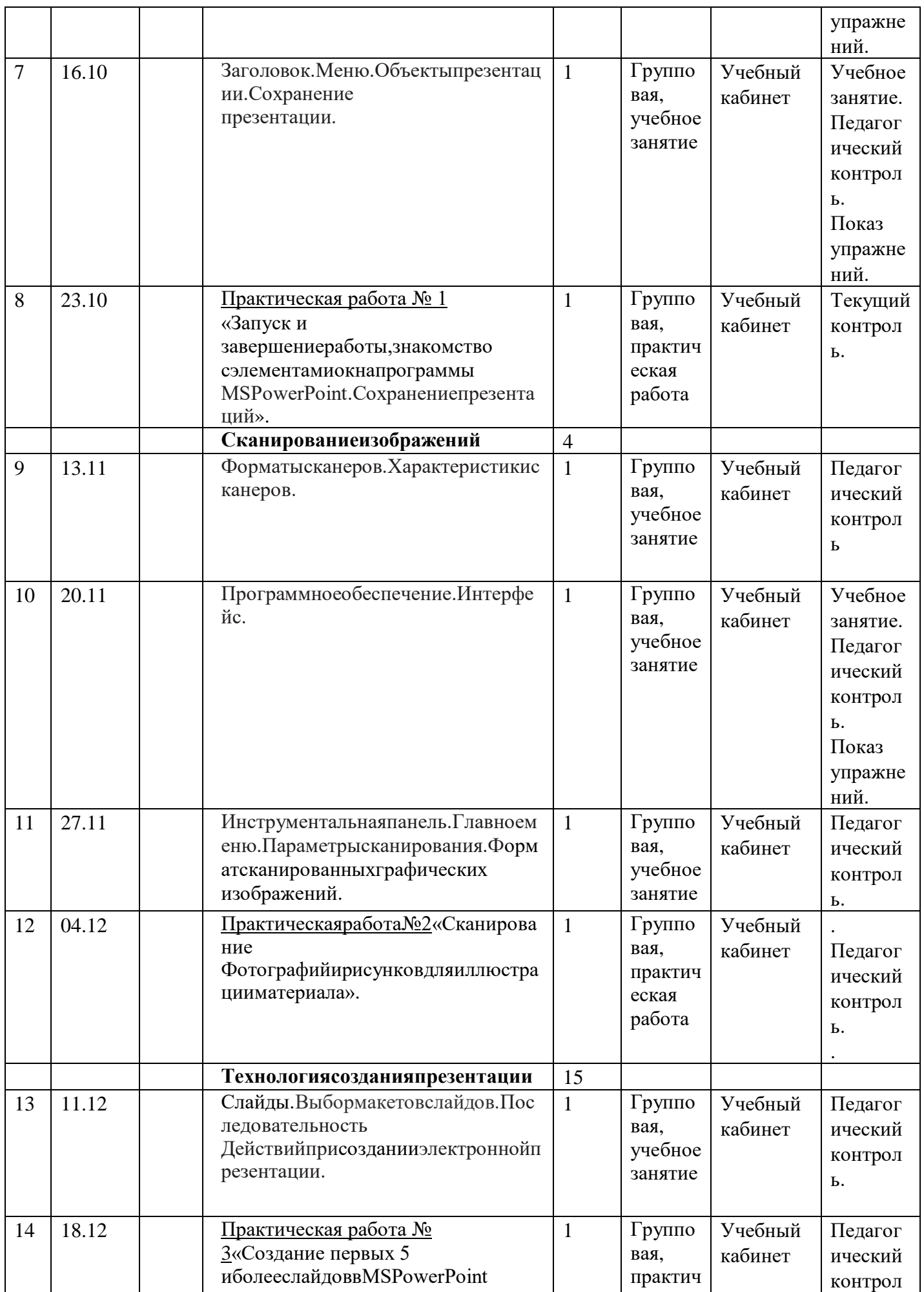

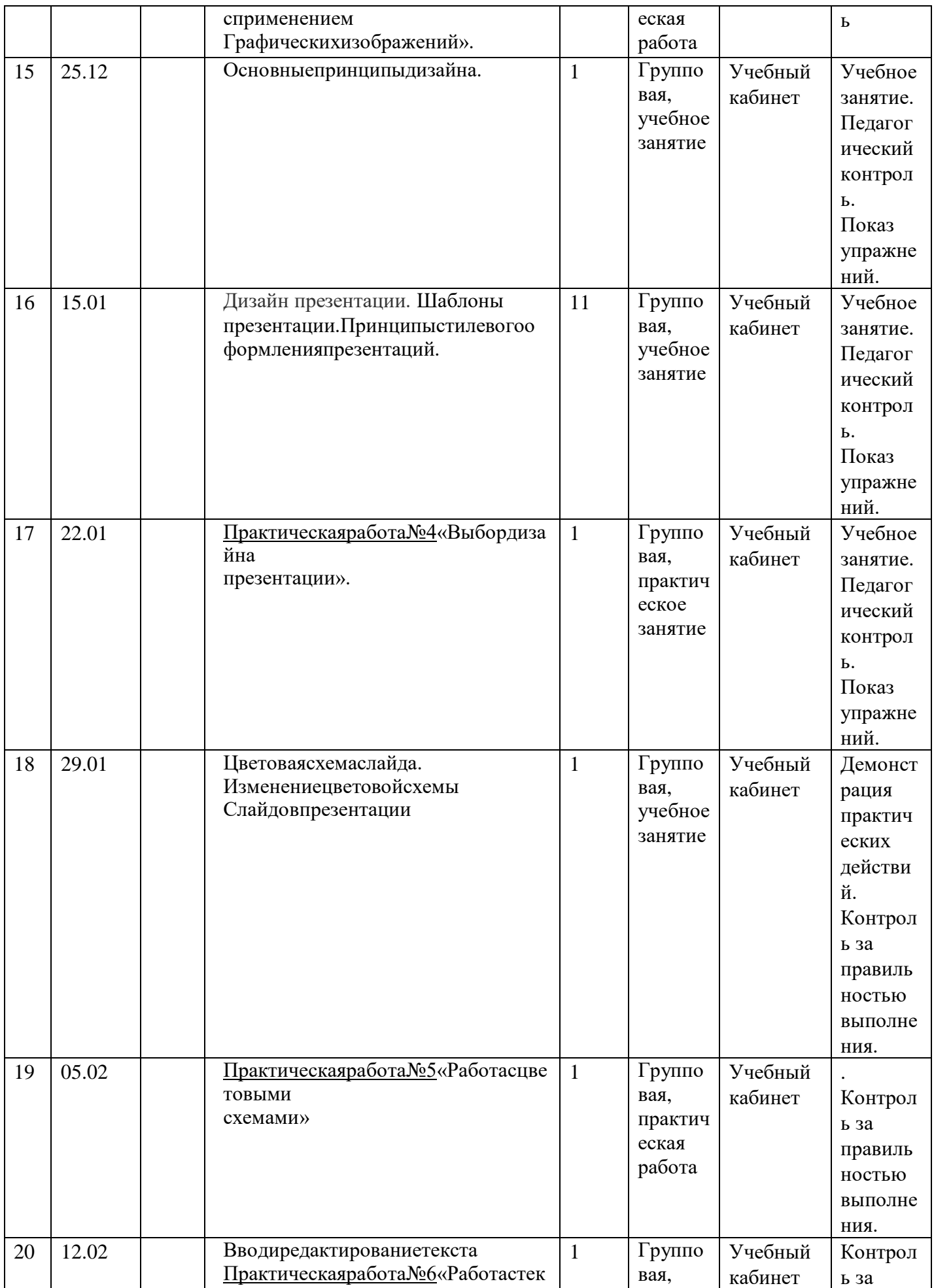

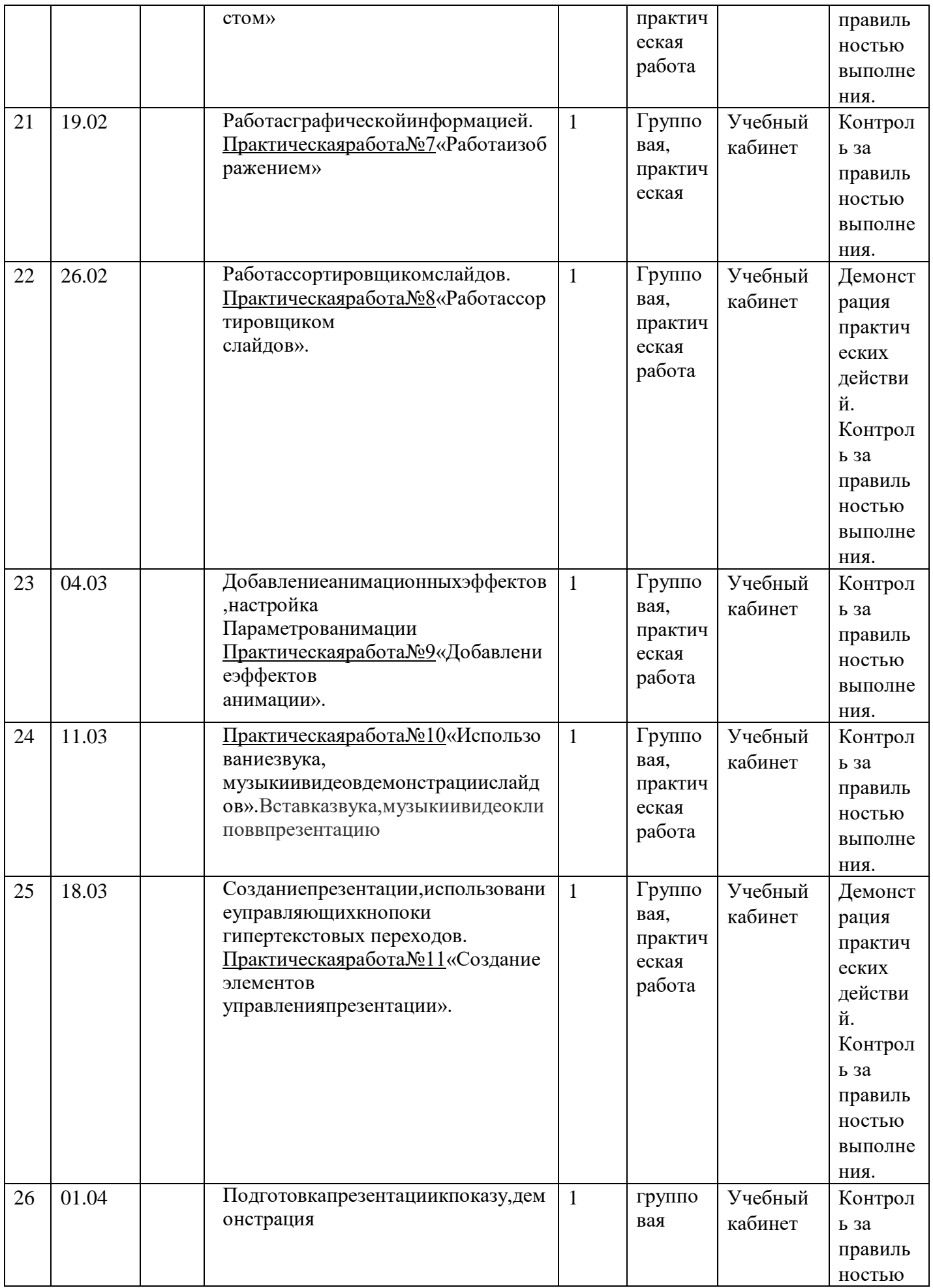

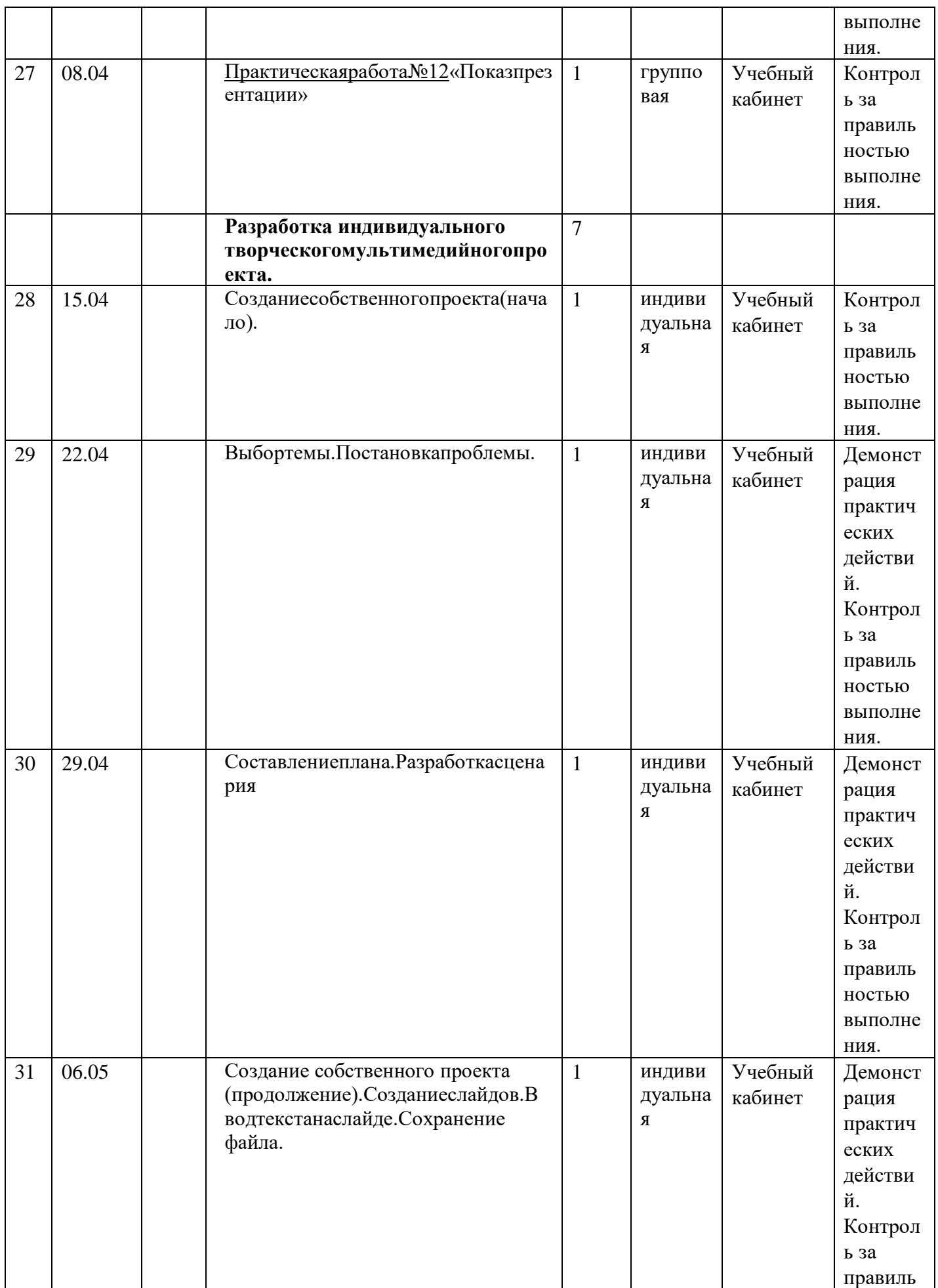

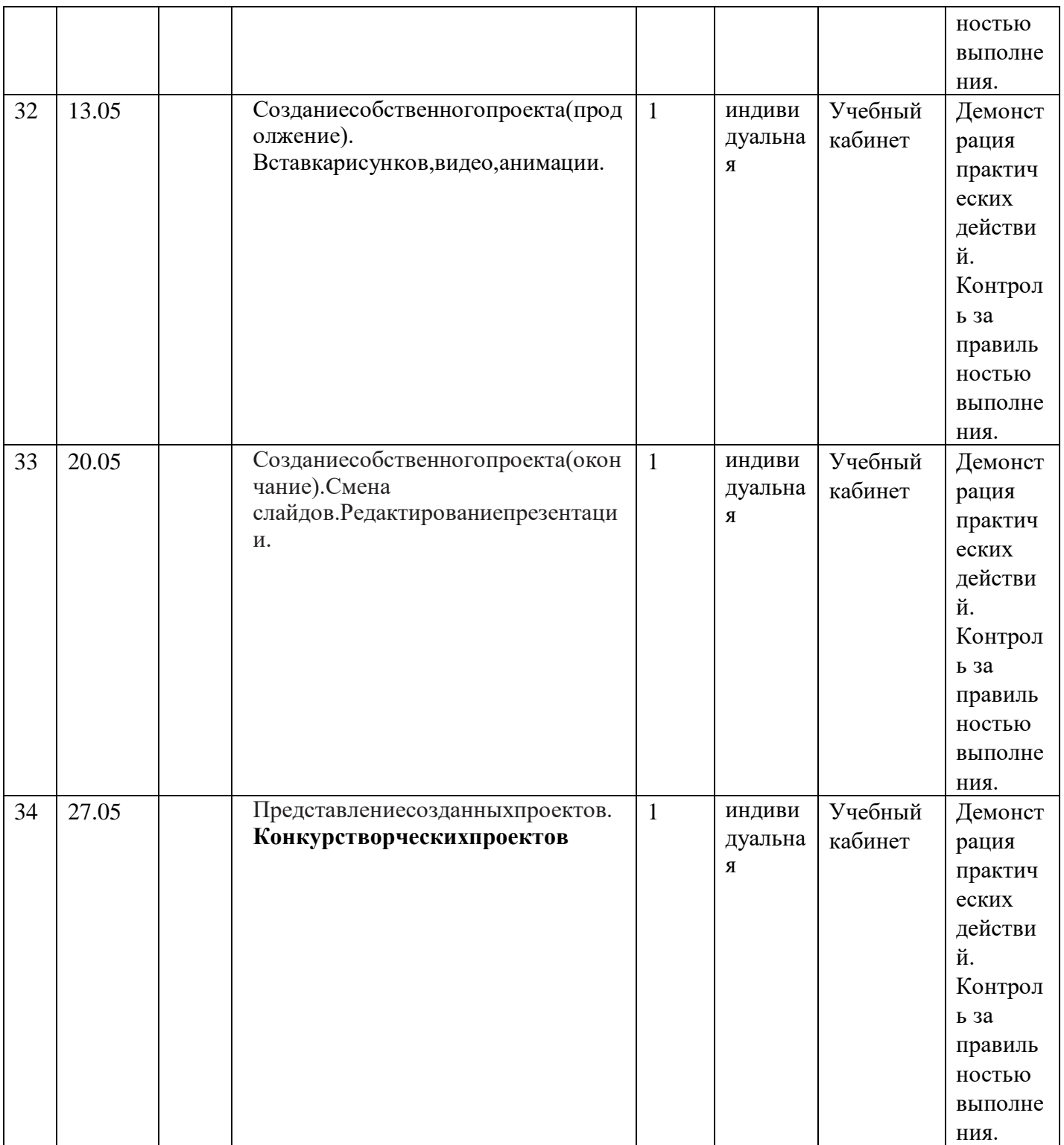

## **2.2. Условия реализации**

Материально-техническоеобеспечение:доска,компьютеры(поколичествувоспитанников или 1 на двоих), компьютер учителя, мультимедийная установка, сканер,.

**2.3. Формы аттестации** Предметом диагностики и контроля являются внешние образовательные продуктыучеников(созданныепрезентации, слайд-фильмы ит.п.). Текущийконтрольуровняусвоенияматериалаосуществляетсяпорезультатамвыполнения учащимися практических заданий на каждом уроке. Итоговый контроль – вформезащиты проектов.

#### 2.4. Оценочные материалы

Основой для оценивания деятельности учашихся являются результаты анализа егопродукциии деятельности по еесозданию.

Проверкойдостигаемых ученикамиобразовательныхрезультатовмогутслужить:

- устныесужденияпедагога;
- взаимооценкаучащимисяработдругдругаилиработ, выполненных вгруппах;  $\overline{a}$
- текущаядиагностикаиоценкаучителемдеятельностиученика;
- текущийрефлексивныйсамоанализученика;

публичнаязащитапроектов.

Учитываявозрастные особенностиучащихся, оценивание назанятия хосуществляется путём выполняет того. что ученик хорошо  $\mathbf{M}$ нал анализа чем emy следуетпоработать. Оценкиневыставляются. (Приложение №2)

В конце курсакаждый учащийся выполняет индивидуальный проект в качествезачетной проводится конференция. работы. Ha последнем занятии которой на учащиесяпредставляютсвои работы и обсуждают их.

Выполненные учащими сяработы в ключаются вих "портфельдостижений".

#### 2.5. Методические материалы

#### Описание методов обучения

Основные методы организации занятий: лекционно-практические занятия, практикум, самостоятельные и групповые работы. Метолическая установка курса – обучение школьников навыкам самостоятельной индивидуальной работы по практическому созданию презентаций. Индивидуальное освоение ключевых способов деятельности происходит на основе системы заданий и алгоритмических предписаний. Большинство заданий выполняется с помощью персонального компьютера и необходимых программных средств. Кроме индивидуальной работы, применяется и групповая работа

#### Описание технологий, в том числе информационных

Технология проектной деятельности личностно ориентированная технология, способ организации самостоятельной леятельности учашихся, направленный на решение залачи учебного проекта. Технология исследовательской деятельности это особый вид интеллектуально-

творческой деятельности на основе поисковой активности и на базе исследовательского п оведения; это активность ребенка, направленная на постижение устройства вещей, связей между явлениями окружающего мира, их упорядочение и систематизацию.

#### Формы организации учебного занятия

Предлагаемые занятия составляются таким образом, чтобы учащиеся изучили теоретический материал, который применяется на практических занятиях. Применение на практике полученных теоретических знаний позволяет учащимся овладеть умением создавать собственные презентации. Задания должны быть содержательными, практически значимыми, интересными для ученика; они должны способствовать развитию активизации творческих способностей.

#### Тематика и формы методических материалов по программе

Итеративная доска, ноутбуки, программное обеспечение.

## **Дидактические материалы**

Раздаточные материалы, инструкционные, технологические карты, задания, упражнения.

## **2.6. Список литературы**

## **Литература для педагога:**

- 1. АлтуховЕ.В.Основыинформатикиивычислительнойтехники.-М.:Высш.школа,2015. -280с.
- 2. Базовый курсPowerPoint. ИзучаемMicrosoftOffice.-М.:Современная школа, 2015. -669 c
- 3. БешенковС.А.,ГригорьевС.Г.,ГейнА.Г.Информатикаиинформационныетехнологии.Екатери нбург:УПИ, 2014.-480с.
- 4. Внеурочнаядеятельность.Сборникзаданийдляразвитияпознавательныхспособностейучащих ся.5-8классы/Н.А.Криволапова.–М.:Просвещение,2012.–222с.–(Работаемпоновымстандартам).
- 5. СагманС.ЭффективнаяработасPowerPoint./Пер.сангл.-СПб.:Питер,2015.
- 6. **Формирование** ИКТ-компетентности младших школьников: пособие для учителейобщеобразоват. учреждений / [Е.И. Булин-Соколова, Т.А. Рудченко А.Л. Семенов,Е.Н.Хохлова].–М.:Просвещение,2012. –128с.(Работаемпоновымстандартам).
- 7. [http://www.school2100.ru/pedagogam/vdru/-](http://www.school2100.ru/pedagogam/vdru/-%20%20%20%20%20Конспекты)  [Конспектыу](http://www.school2100.ru/pedagogam/vdru/-%20%20%20%20%20Конспекты)роковиметодическиематериалынакаждый день.
- 8. <http://www.school2100.ru/pedagogam/collect/-Учительскаякопилка>

## Литература для учащихся и родителей

- 9. Богомолова ЕМ. Занимательные задания по базовому курсу информатики. // Информатика и образование. – 2004. –№ 2. –С. 52-60.
- 10. Онлайн учебник по курсу www.dolinin-infografika.narod.ru

#### **Воспитательная деятельность**

#### **1. Цель, задачи, целевые ориентиры воспитания детей**

Развитие интереса к науке, к истории естествознания; познавательных интересов, ценностей научного познания; понимания значения науки в жизни российского общества; интереса к личностям деятелей научной этики, объективности; понимания личной и общественной ответственности учёного, исследователя; стремления к достижению общественного блага посредством познания, исследовательской деятельности; уважения к научным достижениям российских учёных; понимания ценностей рационального природопользования; опыта участия в значимых научно-исследовательских проектах; воли, дисциплинированности в исследовательской деятельности

## **2.** Формы и методы воспитания

Решение задач информирования детей, создания и поддержки воспитывающей среды общения и успешной деятельности, формирования межличностных отношений. Ключевой формой воспитания детей при реализации программы является организация их взаимодействий в работе при создании презентаций.

В воспитательной деятельности с подростками по программе используются методы воспитания: метод убеждения (разъяснение, внушение), метод положительного примера (педагога и других взрослых, детей); педагогического требования (с учётом преимущественного права на воспитание детей их родителей (законных предствителей), индивидуальных и возрастных особенностей детей) и стимулирования, поощрения (индивидуального и публичного); метод переключения в деятельности; методы руководства и самовоспитания, развития самоконтроля и самооценки детей в воспитании; методы воспитания воздействием группы, в коллективе

## **3.** Условия воспитания, анализ результатов

Воспитательный процесс осуществляется в условиях организации деятельности детского коллектива на основной учебной базе реализации программы в организации дополнительного образования детей в соответствии с нормами и правилами работы организации.

Анализ результатов воспитания проводится в процессе педагоги ческого наблюдения за поведением детей, их общением, отношениями детей друг с другом, в коллективе, их отношением к педагогам, к вы полнению своих заданий по программе. Косвенная оценка результатов воспитания, достижения целевых ориентиров воспитания по программе проводится путём опросов родителей в процессе реализации программы (отзывы родителей, интервью с ними) и после её завершения (итоговые исследования результатов реализации программы за учебный период, учебный год).

Анализ результатов воспитания по программе не предусматривает определение персонифицированного уровня воспитанности, развития качеств личности конкретного ребёнка, обучающегося, а получение общего представления о воспитательных результатах реализации про граммы, продвижения в достижении определённых в программе целевых ориентиров воспитания, влияния реализации программы на коллектив обучающихся: что удалось достичь, а что является предметом воспитательной работы в будущем. Результаты, полученные в ходе оце ночных процедур — опросов, интервью — используются только в виде

Ē

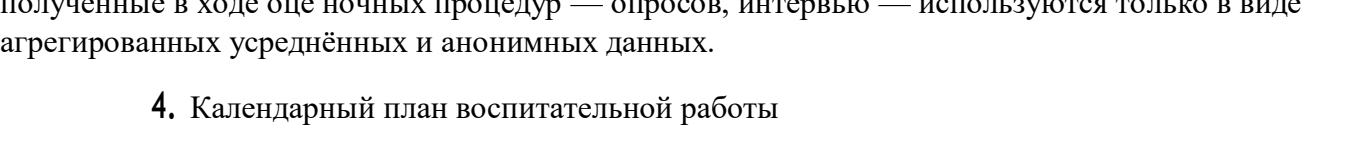

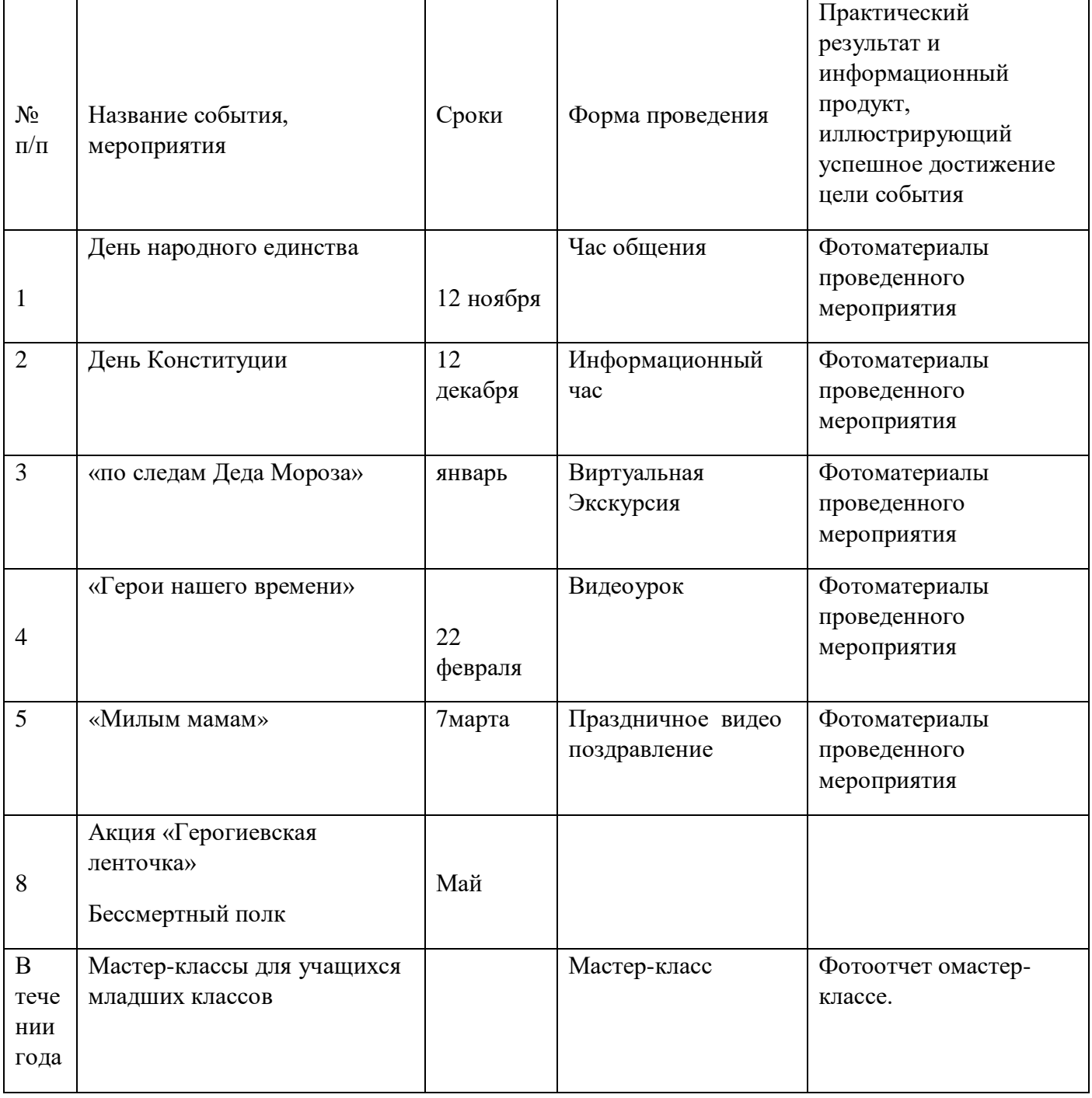

# **Приложение 2**

# **Диагностическая карта мониторинг результативности обучения**

Учащегося \_\_\_\_\_\_\_\_\_\_\_\_\_\_\_\_\_\_\_\_\_\_\_\_\_\_\_\_\_\_\_\_\_\_\_\_\_\_\_\_\_\_\_\_\_\_\_\_\_\_\_\_\_\_\_\_

По программе «Электронный вернисаж»

Срок обучения: 1 год (34ч.)

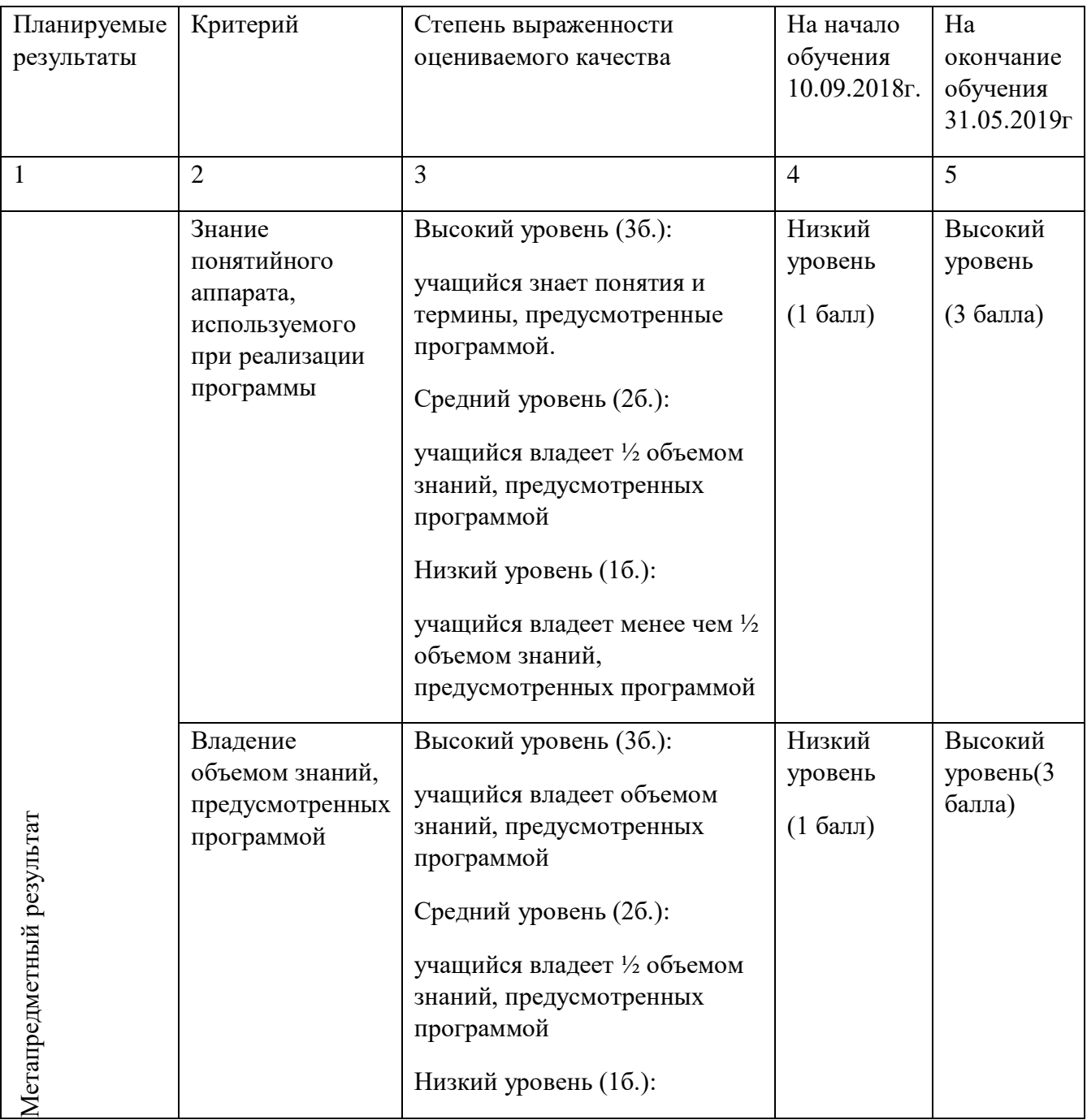

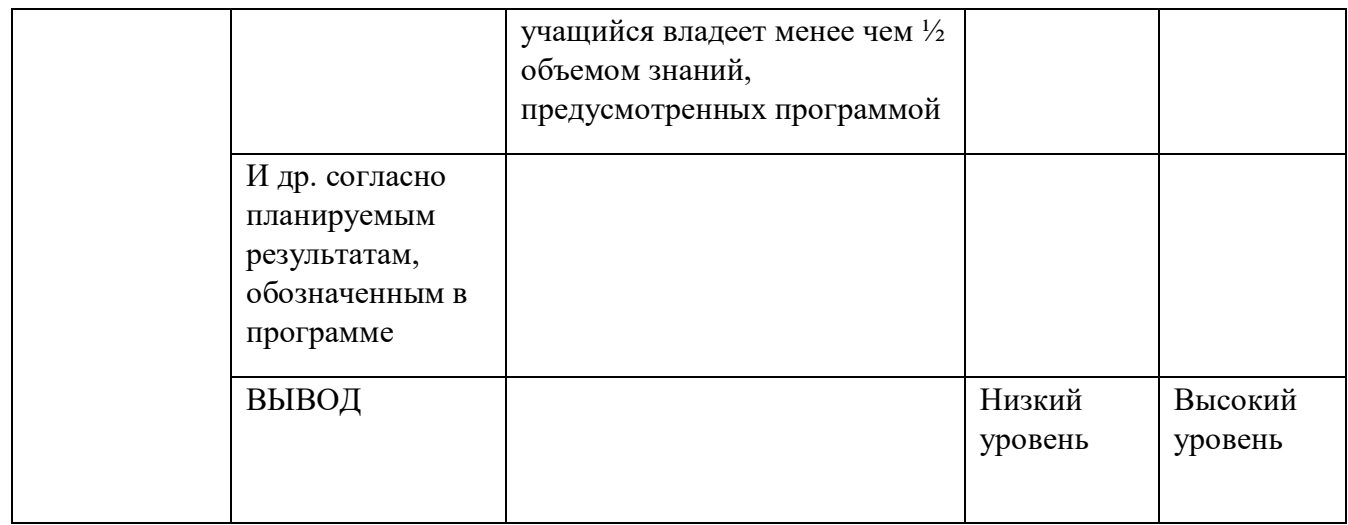